## Lab 5: Registers

#### Introduction

In this lab, students will investigate and build several sequential circuits. The behavior of sequential systems depends not only on the current values of the input variables, but also on the sequence of input values that occurred in the past. Such systems contain some type of storage systems, created by individual memory elements. Several types of registers will be designed accordingly in this lab.

## 1 Prelab

- 1.1. Read the Lab and Supplement. If there is anything that is unclear, refer to the book for explanation or examples, or attend the Digital Lab help hours (5:00-8:00 Mon.-Thurs.) or other EE 231 Lab sections to ask questions.
- 1.2. Design an eight-bit synchronous latch in Verilog.
- 1.3. Design an eight-bit PC register in Verilog.
- 1.4. Write a program main that calls the above two designs to test that they function properly.

## 2 Lab

You will implement five different 8-bit registers: PC (Program Counter), MAR (Memory Addressing Register), OUT (Output), ACCA (Accumulator A), and IRX (Instruction Register X). In addition, you will design two single one-bit registers. What simple circuit elements are C and Z?

- 2.1. MAR, OUT, ACCA, and IRX are all 8-bit registers with synchronous parallel load. These registers all have a clock input, an 8-bit data input, and an active low load/enable input, as well as an 8-bit output.
- 2.2. The PC (Figure [2\)](#page-2-0) is an 8-bit register with synchronous parallel load capability, synchronous count, and synchronous reset. The PC has a clock input, an 8-bit data input, and 3 additional (active low) inputs:
	- PC Load loads the program counter.
	- PC Increment increments the program counter by 1.
	- Reset resets the program counter to 0.
- 2.3. Implement these registers (synchronous load and synchronous load/count) in Verilog. Include each one in a higher-level design file. Use a DIP switch for the input data, and switches on the evaluation board for PC Load, PC Increment, and PC Clock. Examine the Vivado RTL Schematic to verify proper implementation.

2.4. Verify that the load function works correctly for the parallel load register and that both the load and increment functions work correctly for the load/increment register.

# 3 Supplement: Registers

A flip-flop is a storage element that can store one bit of information. A register is a collection of flip-flops which are operated as a set, rather than as individuals, with n flip-flops in a set a register can store n bits of information. (Fundamentals of Digital Logic  $w/$  Verilog design, Brown, Vranesic. (ch. 5.8). Two specific examples of registers are discussed in the following subsections.

#### 3.1 Simple Latch

Shown in Figure [1,](#page-1-0) the device takes  $D_{\text{I}}$ n, Clock, and Load as inputs, and it returns D Out as an output. On the positive edge of the clock, values in  $D<sub>-</sub>$  in will be read. If load is active, D<sub>-In</sub> will be used to set the new value of D<sub>-</sub>Out, otherwise the value of D<sub>-</sub>Out will remain unchanged, until the system is re-evaluated at the next clock edge.

- The input Load is <u>active-low</u>. Only when Load is low, can a new value be read into the register, otherwise the previous value is held (stored as output).
- The commands "posedge," "negedge" determine the execution on clock signal edges (rising or falling). They are included inside of an "always@()" block.
- As seen in the diagram below, the register has a Clock input. The register changes its state on the rising edge of the clock signal.

<span id="page-1-0"></span>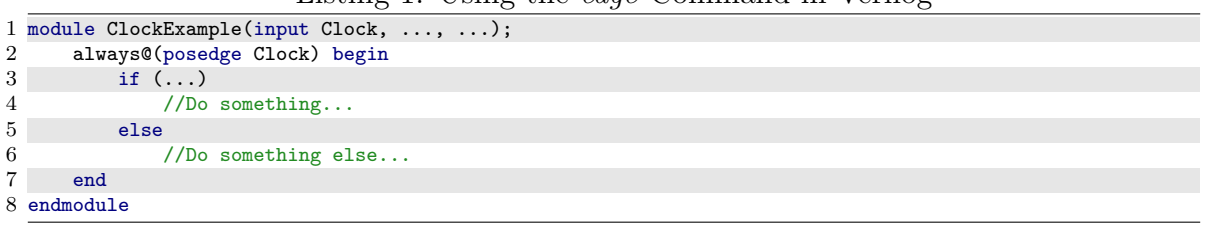

Listing 1: Using the edge Command in Verilog

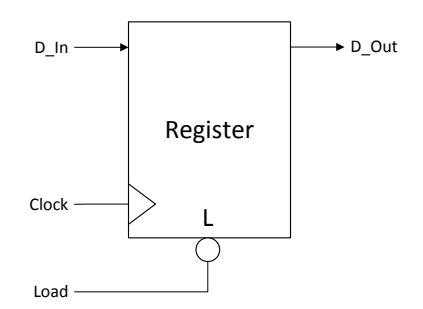

Figure 1: Simple Register/Latch

#### 3.2 Program Counter

Another type of register is called a program counter (PC). It tracks which instruction in memory to execute, and must provide the functionality discussed below. (Note: notice the bubble inputs to Load, Increment, and Reset, indicating that they are active-low)

- The program counter needs to know where to start from. It must initialize itself to a specific value when it gets reset. In this case, the program counter should be reset to zero to start execution at the first instruction of the program. This behavior is controlled by the Reset line.
- Programs are, usually, executed sequentially. For example, after executing the instruction at address 0x0123, the program will execute the instruction at address 0x0124. As such, the PC needs to support incrementation. This behavior is controlled by the Increment line.
- <span id="page-2-0"></span>• Sometimes, the program needs to execute code in a different area of memory (jump) around). Flow control statements such as for and while do this. In these cases, the PC needs to support being loaded with a new (specified) address. This behavior is controlled by the Load line.

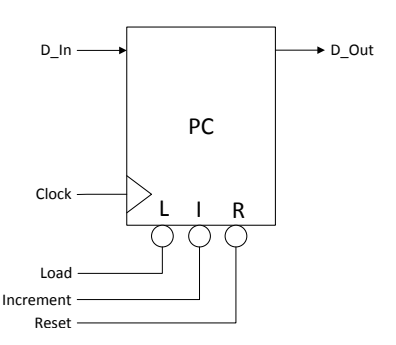

Figure 2: Program Counter (PC) Register

Specifically, the Program Counter used in this lab (Figure [2\)](#page-2-0) should behave as follows:

- 3.2.1. The PC should increment  $D_$ -Out to  $D_$ -Out + 1 on the rising edge of Clock.
- 3.2.2. When Load is low, the input data  $D$ <sub>In should be latched into the register on the rising</sub> edge of Clock.

The system, that controls the PC, the Computer Control unit CCU will ensure that Load and Increment are never low at the same time. In your program, you should have PC do something sensible, such as latch D In, if both happen to be low simultaneously.

3.2.3. When Reset is low, PC should reset to 0x00 on the next clock edge.

This is normally called a synchronous counter with synchronous load and synchronous reset. Note: Again, from the bubbles we know that all of the control lines are active low, they should be held high until needed.